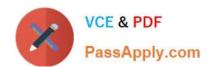

# 1Z0-888<sup>Q&As</sup>

MySQL 5.7 Database Administrator

# Pass Oracle 1Z0-888 Exam with 100% Guarantee

Free Download Real Questions & Answers PDF and VCE file from:

https://www.passapply.com/1z0-888.html

100% Passing Guarantee 100% Money Back Assurance

Following Questions and Answers are all new published by Oracle
Official Exam Center

- Instant Download After Purchase
- 100% Money Back Guarantee
- 365 Days Free Update
- 800,000+ Satisfied Customers

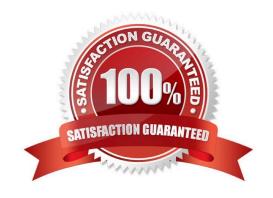

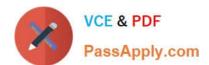

#### **QUESTION 1**

Force Majeure is a catastrophic failure on a major level of the database operation. Regular backups are key to helping avoid data loss in such situations.

Which two other steps can help avoid data loss in a major catastrophe? (Choose two.)

- A. Implement a failover strategy to another geographic location.
- B. Create a master-master pair for each service.
- C. Have a second data centre in a different region or country.
- D. Keep software updated to the latest version.
- E. Use RAID 10 storage for data.
- F. Use on-site network-attached storage to separate service from data.

Correct Answer: AC

#### **QUESTION 2**

Host slave1 has ip address 192.0.2.10. Host slave2 has ip address 203.0.113.50

shell> mysql config editor print --all

Examine these commands:

```
[slave1]
host = slave1.exampledomain.com
user=robert
[slave2]
host = slave2.exampledomain.com
user=karen

shell> mysql --login-path=slave1 --host=192.0.2.10 --
user=robert -p
Enter password:
ERROR 1045 (28000): Access denied for user
'robert'@'192.0.2.10' (using password: YES)
```

Why did this error occur?

- A. The host on the command line is not defined in the login path.
- B. The mysqld instance has not been restarted after creating the login path.

# VCE & PDF PassApply.com

# https://www.passapply.com/1z0-888.html

2024 Latest passapply 1Z0-888 PDF and VCE dumps Download

- C. There is no password defined in the login path.
- D. The DNS is not configured correctly for slave1 host.
- E. The .mylogin.cnf file is not readable.

Correct Answer: E

#### **QUESTION 3**

You have just executed a manual backup by using this command:

mysqlbackup -u root -p --socket=/tmp/my.sock --backup-dir=/my/backup/ backup

The operation completed without error.

What is the state of this backup and operation required before it is ready to be restored?

- A. Backup State = Compressed Backup Operation = copy-back
- B. Backup State = Raw Backup Operation = apply-log
- C. Backup State = Prepared Backup Operation = validate
- D. Backup State = Prepared Backup Operation = apply-log
- E. Backup State = Raw Backup Operation = backupdir-to-image

Correct Answer: E

## **QUESTION 4**

Which statement best describes the purpose of the InnoDB buffer pool?

- A. It is amount of buffers available during a transaction.
- B. It caches only the indexes for InnoDB tables.
- C. It caches data and indexes for InnoDB tables.
- D. It holds changes made during a transaction before they are written to the log.
- E. It is a pool of memory for SQL query sort operations from within the InnoDB engine.

Correct Answer: C

Reference: https://dev.mysql.com/doc/refman/5.7/en/innodb-buffer-pool-optimization.html

### **QUESTION 5**

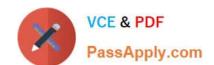

# https://www.passapply.com/1z0-888.html 2024 Latest passapply 1Z0-888 PDF and VCE dumps Download

Consider that local disk files are accessible via MySQL with commands such as: mysql> LOAD DATA LOCAL INFILE `/etc/passwd\\' INTO TABLE mypasswords; What change could be made to stop any breach via this insecurity?

A. executing REVOKE LOAD FROM \*.\*

B. setting the --local-service=0 option when starting mysqld

C. executing REVOKE FILE FROM \*\_\*

D. executing REVOKE FILE ON \*\_\* FROM ` `@\\'%\\'

E. setting the --local-infile=0 option when starting mysqld

F. setting the --open-files-limit=0 option when starting mysqld

Correct Answer: F

<u>1Z0-888 VCE Dumps</u>

1Z0-888 Practice Test

1Z0-888 Braindumps